#### Construcción de Sumas Notables

Jorge Quispe Pucuhuayla, Edinson Raúl Montoro Alegre<sup>[1](#page-0-0)</sup>

<span id="page-0-1"></span>Resumen: En este artículo se presenta, una estrategia para poder calcular la sumatoria de los n´umeros naturales cada uno elevados a la cuarta, a la quinta, a la sexta, etc. Es mas, se demuestra que la estrategia planteada puede ser utilizada para calcular la sumatoria de los n´umeros naturales elevados cada uno a cualquier potencia natural n.

Palabras clave: Sumas Notables, Serie Telescópica, Binomio de Newtón.

#### Construction of Notable Sums

Abstract: This article presents a strategy to calculate the sum of numbers natural ones each raised to the fourth, the fifth, the sixth, etc. Furthermore, it is shown that The proposed strategy can be used to calculate the sum of natural numbers each raised to any natural power n.

Keywords: Notable Sums, Telescopic Series, Newton's Binomial.

Recibido: 23/07/2023. Aceptado: 02/10/2023. Publicado online: 30/12/2023.

<sup>©</sup> Los autores. Este artículo es publicado por la Revista PESQUIMAT de la Facultad de Ciencias Matemáticas, Universidad Nacional<br>Mayor de San Marcos. Este es un artículo de acceso abierto, distribuido bajo los términos de l y reproducción en cualquier medio, siempre que la obra original sea debidamente citada. Para uso comercial, por favor póngase en contacto<br>con revistapesquimat.matematica@unmsm.edu.pe

<span id="page-0-0"></span><sup>1</sup>UNMSM, FCM. e-mail:jorgequispepucuhuayla@gmail.com, emontoroa@unmsm.edu.pe

## 1. Introducción

La construcción de fórmulas para sumas notables, constituyen un buen material de consulta para estudiantes del ultimo año de educación secundaria y para estudiantes de ciencias e ingenierías de los primeros ciclos. En este artículo encontraremos como construir algunas fórmulas de algunas sumas notables, simplemente sabiendo factorizar, calcular raíces de ecuaciones, el buen uso de las series telescópicas y el triángulo de pascal. Muchas veces nos encontramos con el dilema de saber si existe o no una fórmula para calcular la sumatoria de una serie específica, como, por ejemplo, la sumatoria de los n´umeros naturales cada una al cuadrado, al cubo, a la cuarta, a la quinta, a la sexta, a la séptima, a la octava, etc, etc. Indudablemente, este dilema ha hecho que se desarrolle este trabajo que tuvo sus inicios hace varios años atrás.

En este artículo se presenta, la estrategia utilizada, para poder arribar a las formulas que nos brindan la sumatoria de los n´umeros naturales elevados cada uno a la cuarta, a la quinta, a la sexta, etc. Es mas se demuestra que se puede calcular la sumatoria de los números naturales elevados a cualquier potencia n natural.

## 2. Nociones Básicas

### 2.1. Divisiones Binomios -Ruffini

 $P(x) = 6x^3 + 9x^2 + x - 1$ 

$$
P.CR = \pm \left\{ \frac{Divisors \ de \ \{1\}}{Divisors \ de \ \{6\}} \right\} = \pm \left\{ \frac{1}{1,2,3,6} \right\}
$$

$$
P.CR = \pm \left\{ 1, \frac{1}{2}, \frac{1}{3}, \frac{1}{6} \right\} \left( -\frac{1}{2} \right) = 0
$$

$$
\begin{array}{c|cccc}\n & 6 & 9 & 1 & -1 \\
\hline\n-\frac{1}{2} & -3 & -3 & 1 \\
\hline\n6 & 6 & -2 & 0\n\end{array}
$$

 $P(x) = \left(x + \frac{1}{2}\right)$ 2  $6x^2 + 6x - 2$ 

### 2.2. Factorización-Método Factor Común

$$
P(x; y) = x^{2}y^{2} + 8xy^{2} + 5x^{2}y + 7xy
$$
  

$$
P(x; y) = xy(xy + 8y + 5x + 7)
$$

#### 2.3. Sumatoria

Si n es un entero positivo y  $a_1, a_2, a_3, ..., a_n$  son números naturales entonces:

$$
\sum_{i=1}^{n} a_i = a_1 + a_2 + a_3 + \dots + a_n.
$$

Se lee la suma de  $a_i$  desde  $i = 1$  hasta  $i = n$ 

### Ejemplos

1)  $1 + 2 + 3 + \ldots + n = \sum_{i=1}^{n}$  $\sum_{i=1}^n i$ 

2) 
$$
1^2 + 2^2 + 3^2 + \dots + n^2 = \sum_{i=1}^n i^2
$$
  
\n3)  $1^3 + 2^3 + 3^3 + \dots + n^3 = \sum_{i=1}^n i^3$   
\n4)  $1^4 + 2^4 + 3^4 + \dots + n^4 = \sum_{i=1}^n i^4$   
\n5)  $1^5 + 2^5 + 3^5 + \dots + n^5 = \sum_{i=1}^n i^5$   
\n6)  $1 + \frac{1}{2} + \frac{1}{3} + \frac{1}{4} + \dots + \frac{1}{n} = \sum_{i=1}^n \frac{1}{i}$   
\n7)  $1 + x + x^2 + x^3 + x^4 + \dots + x^n = \sum_{i=1}^n x^i = \frac{x^{n+1}-1}{x-1}, \forall x \in \mathbb{R} - \{1\}$ 

### Sumas Notables

1. 
$$
\sum_{i=1}^{n} i = \frac{n(n+1)}{2}
$$
  
2. 
$$
\sum_{i=1}^{n} i^{2} = \frac{n(n+1)(2n+1)}{6}
$$
  
3. 
$$
\sum_{i=1}^{n} i^{3} = \left[\frac{n(n+1)}{2}\right]^{2}
$$
  
4. 
$$
\sum_{i=1}^{n} i^{4} = \frac{n(n+1)(2n+1)(3n^{2}+3n-1)}{30}
$$

# 2.4. Propiedades de las Sumatorias

1. 
$$
\sum_{i=1}^{n} a_i = \sum_{i=1}^{n} a_{n-i+1}
$$
  
2. 
$$
\sum_{i=1}^{n} ca_i = c \sum_{i=1}^{n} a_i
$$

3. 
$$
\sum_{i=1}^{n} (a_i + b_i) = \sum_{i=1}^{n} a_i + \sum_{i=1}^{n} b_i
$$

## 2.5. Triángulo de Pascal y su Relación con sus Coeficientes Binomios

1 1 1 1 2 1 1 3 3 1 1 4 6 4 1 1 5 10 10 5 1 1 6 15 20 15 6 1 1 7 21 35 35 21 7 1 1 8 28 56 70 56 28 8 1 1 9 36 84 126 126 84 36 9 1 pa ` bq <sup>0</sup> " 1 pa ` bq <sup>1</sup> " a ` b pa ` bq <sup>2</sup> " 1.a<sup>2</sup> b <sup>0</sup> ` 2ab ` 1.a<sup>0</sup> b 2 pa ` bq <sup>3</sup> " 1.a<sup>3</sup> b <sup>0</sup> ` 3a 2 b <sup>1</sup> ` 3a 1 b <sup>2</sup> ` 1.a<sup>0</sup> b 3 pa ` bq <sup>4</sup> " 1.a<sup>4</sup> b <sup>0</sup> ` 4a 3 b <sup>1</sup> ` 6a 2 b <sup>2</sup> ` 4a 1 b <sup>3</sup> ` 1.a<sup>0</sup> b 4 pa ` bq <sup>5</sup> " 1.a<sup>5</sup> b <sup>0</sup> ` 5a 4 b <sup>1</sup> ` 10a 3 b <sup>2</sup> ` 10a 2 b <sup>3</sup> ` 5a 1 b <sup>4</sup> ` 1.a<sup>0</sup> b 5 pa ` bq <sup>6</sup> " 1.a<sup>6</sup> b <sup>0</sup> ` 6a 5 b <sup>1</sup> ` 15a 4 b <sup>2</sup> ` 20a 3 b <sup>3</sup> ` 15a 2 b <sup>4</sup> ` 6a 1 b <sup>5</sup> ` 1.a<sup>0</sup> b 6

### 2.6. Serie Telescópica

$$
\sum_{i=1}^{n} (a_i - a_{i-1}) = a_n - a_0
$$

Demostración. Por definición de sumatorias, tenemos que

$$
\sum_{i=1}^{n} (a_i - a_{i-1}) = (a_1 - a_0) + (a_2 - a_1) + (a_3 - a_2) + \cdots + (a_{n-1} - a_{n-2}) + (a_n - a_{n-1})
$$

Los parénteisis se han puesto para hace notar como aparecen cada sumando. Notamos que el primer y el segundo grupo se anulan  $a_1$  y  $a_1$ , del tercer y cuarto grupo se anulan  $a_3$  y  $a_3$ . Y si continuamos evaluando notaremos que del penúltimo y el último término se eliminan  $a_{n-1}$  y  $a_{n-1}$ . También se eliminan  $a_{n-2}$  y  $a_{n-2}$ , finalmente nos quedaremos con los términos  $a_n$  y  $a_0$ que no tienen con quien eliminarse. Finalmente, nos queda

$$
\sum_{i=1}^{n} (a_i - a_{i-1}) = a_n - a_0
$$

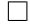

#### Ejemplo 2.1.

$$
\sum_{i=1}^{n} ((i+1)^3 - i^3) = (n+1)^3 - 1
$$

En efecto:

$$
\sum_{i=1}^{n} ((i+1)^3 - i^3) = 2^3 - 1^3 + 3^3 - 2^3 + \dots + (n^3 - (n-1)^3) + ((n+1)^3 - n^3) = (n+1)^3 - 1
$$

Ejemplo 2.2.

$$
\sum_{i=1}^{n} \frac{1}{i(i+1)} = 1 - \frac{1}{n+1}
$$

En efecto:

$$
\sum_{i=1}^{n} \frac{1}{i(i+1)} = \sum_{i=1}^{n} \left( \frac{1}{i} - \frac{1}{i+1} \right)
$$
  
=  $-\sum_{i=1}^{n} \left( \frac{1}{i+1} - \frac{1}{i} \right)$   
=  $-\left( \frac{1}{2} - 1 + \frac{1}{3} - \frac{1}{2} + \dots + \frac{1}{n} - \frac{1}{n-1} + \frac{1}{n+1} - \frac{1}{n} \right)$   
=  $1 - \frac{1}{n+1}$ 

Ejemplo 2.3.

$$
\sum_{i=1}^{n} \ln\left(1 + \frac{1}{i}\right) = \ln(n+1)
$$

En efecto:

$$
\sum_{i=1}^{n} \ln\left(1 + \frac{1}{i}\right) = \sum_{i=1}^{n} \ln\left(\frac{i+1}{i}\right)
$$
  
= 
$$
\sum_{i=1}^{n} (\ln(i+1) - \ln(i)) \sum_{i=1}^{n} (\ln(i+1) - \ln(i))
$$
  
= 
$$
\ln(2) - \ln(1) + \ln(3) - \ln(2) + \dots + \ln(n) - \ln(n-1) + \ln(n+1) - \ln(1)
$$
  
= 
$$
\ln(n+1)
$$

### 3. Demostraciones

3.1 Demostrar que  $\sum_{i=1}^{n} i = \frac{n(n+1)}{2}$ 2

 $Demostració n$ . Lo realizamos por el principio de inducción matemática sea  $P$  el conjuto de todos los enteros positivos n para los que la fórmula es válida.

- 1)  $1 \in P$ , entonces  $\frac{1 \times 2}{2}$  $\frac{x}{2} = 1$
- 2) si  $m \in P$ , entonces  $1 + 2 + 3 + \cdots + (m 1) + m = \frac{m \times (m + 1)}{2}$  $\frac{m+1}{2}$   $\cdots$  (H.I) por demostrar que  $(m + 1) \in P$ .

#### En efecto.

$$
\underbrace{1+2+3+\ldots+m}_{H.I} + (m+1) = \frac{m \times (m+1)}{2} + (m+1) = \frac{m \times (m+1)}{2} + \frac{2 \times (m+1)}{2}
$$
\n
$$
\underbrace{\frac{m \times (m+1)}{2}}_{factorizando} + \frac{2 \times (m+1)}{2} = \frac{(m+1) \times (m+2)}{2}
$$

También

$$
\sum_{i=1}^{n} i^2 = 1^2 + 2^2 + 3^2 + \dots + n^2 = \frac{n(n+1)(2n+1)}{6},
$$
  

$$
\sum_{i=1}^{n} i^3 = 1^3 + 2^3 + 3^3 + \dots + n^3 = \left[ \frac{n(n+1)}{2} \right]^2
$$

Se demuestra por el principio de inducción lo dejamos como ejercicio para el lector.

## 4. Construcciones

Vamos a construir la suma de los  $n$  primeros números naturales elevados a la cuarta potencia. Usaremos la serie telescopica, el binomio de newtón o el triángulo de pascal. Esta suma es igual al producto de n, por  $n+1$ , por  $2n+1$  y por  $3n^2+3n-1$  todo dividido entre 30, matemáticamente lo representamos como

$$
\sum_{i=1}^{n} i^4 = 1^4 + 2^4 + 3^4 + \dots + n^4 = \frac{n(n+1)(2n+1)(3n^2+3n-1)}{30}
$$

 $\Box$ 

### CONSTRUCCIÓN. I

Uso: SERIE TELESCOPICA.

<span id="page-5-0"></span>
$$
\sum_{i=1}^{n} (F(i) - F(i-1)) = F(n) - F(0)
$$
\n(1)

Sea  $F(i) = (i + 1)^5 \rightarrow F(i - 1) = i^5$ En [\(1\)](#page-5-0).

$$
\sum_{i=1}^{n} (i+1)^{5} - \sum_{i=1}^{n} i^{5} = \sum_{i=1}^{n} ((i+1)^{5} - i^{5}) = (n+1)^{5} - 1
$$

desarrollando  $(i + 1)^5$  en la sumatoria y  $(n + 1)^5$  en lado derecho

$$
\sum_{i=1}^{n} (\check{i}^{5} + 5i^{4} + 10i^{3} + 10i^{2} + 5i + 1) - \sum_{i=1}^{n} \check{i}^{5} = n^{5} + 5n^{4} + 10n^{3} + 10n^{2} + 5n + 1 - 1
$$

por propiedades de la sumatoria tenemos

$$
5\sum_{i=1}^{n} i^{4} + 10\sum_{i=1}^{n} i^{3} + 10\sum_{i=1}^{n} i^{2} + 5\sum_{i=1}^{n} i + \sum_{i=1}^{n} 1 = n^{5} + 5n^{4} + 10n^{3} + 10n^{2} + 5n^{4}
$$

desarrollando las sumatorias para  $i^3$ ,  $i^2$  y i

$$
5\sum_{i=1}^{n} i^4 + 10\left(\frac{(n(n+1))^2}{2 \times 2}\right) + 10\left(\frac{n(n+1)(2n+1)}{2 \times 3}\right) + 5\left(\frac{n(n+1)}{2}\right) + n = n^5 + 5n^4 + 10n^3 + 10n^2 + 5n
$$

restando  $n$  ambos lados y factorizando

$$
5\sum_{i=1}^{n} i^{4} + \frac{n(n+1)}{2} \left[ 10\left(\frac{n(n+1)}{2}\right) + 10\left(\frac{2n+1}{3}\right) + 5 \right] = n(n^{4} + 5n^{3} + 10n^{2} + 10n + 4)
$$
  
\n
$$
5\sum_{i=1}^{n} i^{4} + \frac{n(n+1)}{2} \left[ 5\left(n(n+1)\right) + \frac{10}{3}\left(2n+1\right) + 5 \right] = n(n+1)(n^{3} + 4n^{2} + 6n + 4)
$$
  
\n
$$
5\sum_{i=1}^{n} i^{4} + \frac{n(n+1)}{2} \left[ 5n^{2} + 5n + \frac{20n}{3} + \frac{10}{3} + 5 \right] = n(n+1)(n^{3} + 4n^{2} + 6n + 4)
$$
  
\n
$$
5\sum_{i=1}^{n} i^{4} + \frac{n(n+1)}{2} \left[ 5n^{2} + 5n + \frac{20n}{3} + \frac{25}{3} \right] = n(n+1)(n^{3} + 4n^{2} + 6n + 4)
$$
  
\n
$$
5\sum_{i=1}^{n} i^{4} + n(n+1) \left[ \frac{5n^{2}}{2} + \frac{5n}{2} + \frac{20n}{6} + \frac{25}{6} \right] = n(n+1)(n^{3} + 4n^{2} + 6n + 4)
$$

despejando  $\sum_{i=1}^{n} i^4$ 

$$
5\sum_{i=1}^{n} i^4 = n(n+1)(n^3 + 4n^2 + 6n + 4) - n(n+1)\left[\frac{5n^2}{2} + \frac{5n}{2} + \frac{20n}{6} + \frac{25}{6}\right]
$$

Factorizando  $n(n + 1)$ 

$$
5\sum_{i=1}^{n} i^4 = n(n+1)\left[n^3 + 4n^2 + 6n + 4 - \frac{5n^2}{2} - \frac{5n}{2} - \frac{20n}{6} - \frac{25}{6}\right]
$$
  

$$
5\sum_{i=1}^{n} i^4 = n(n+1)\left[n^3 + \frac{3}{2}n^2 + \frac{n}{6} - \frac{1}{6}\right] = n(n+1)\left[\frac{6n^3}{6} + \frac{9n^2}{6} + \frac{n}{6} - \frac{1}{6}\right]
$$

Factorizando $\frac{1}{6}$ y dividiendo ambos lados entre 5

$$
\sum_{i=1}^{n} i^4 = \frac{n(n+1)}{30} \left[ 6n^3 + 9n^2 + n - 1 \right] = \frac{n(n+1)}{30} (n + \frac{1}{2}) (6n^2 + 6n - 2)
$$

Factorizando 2

$$
\sum_{i=1}^{n} i^4 = \frac{n(n+1)}{30} (n + \frac{1}{2})(2)(3n^2 + 3n - 1) = \frac{n(n+1)}{30} (2n + 1)(3n^2 + 3n - 1)
$$

finalmente tenemos la igualdad

$$
\sum_{i=1}^{n} i^4 = \frac{n(n+1)(2n+1)(3n^2+3n-1)}{30}
$$

Vamos a construir la suma de los  $n$  primeros números naturales elevados a la quinta potencia. Usaremos la serie telescopica, el binomio de newtón o el triángulo de pascal, también usaremos dentro de la operaciones la suma de los n primeros números naturales elvado a la cuarta; es decir, la fórmula anterior.

La suma de los  $n$  primeros números naturales elevados a la quinta potencia es igual al producto de  $n^2$ , por  $(n+1)^2$  y por  $2n^2 + 2n - 1$ . Todo el producto de estos tres factores dividido entre doce, matemáticamente lo representamos como:

$$
\sum_{i=1}^{n} i^5 = \frac{n^2(n+1)^2(2n^2+2n-1)}{12} = \left(\frac{n(n+1)}{2}\right)^2 \times \left(\frac{2n^2+2n-1}{3}\right)
$$

## CONSTRUCCIÓN. II

Por la Serie Telescopica.

<span id="page-6-0"></span>
$$
\sum_{i=1}^{n} (F(i) - F(i-1)) = F(n) - F(0)
$$
\n(2)

Sea  $F(i) = (i + 1)^6 \rightarrow F(i - 1) = i^6$ En [\(2\)](#page-6-0).

$$
\sum_{i=1}^{n} (i+1)^6 - \sum_{i=1}^{n} i^6 = \sum_{i=1}^{n} ((i+1)^6 - i^6) = (n+1)^6 - 1
$$

desarrollando  $(i + 1)^6$  y  $(n + 1)^6$ 

$$
\sum_{i=1}^{n} i^{6} + 6i^{5} + 15i^{4} + 20i^{3} + 15i^{2} + 6i + 1 - \sum_{i=1}^{n} i^{6} = n^{6} + 6n^{5} + 15n^{4} + 20n^{3} + 15n^{2} + 6n + 1 - 1
$$

primero distribuimos la sumatoria y luego reemplazamos las sumas de los conscutivos 1 a n elevado al cuadrado, al cubo y a la cuarta.

$$
6\sum_{i=1}^{n} i^5 + \frac{15n(n+1)(2n+1)(3n^2+3n-1)}{30} + 20\left(\frac{n(n+1)}{2}\right)^2 + \frac{15n(n+1)(2n+1)}{6} + \frac{6n(n+1)}{2} + n = n^6 + 6n^5 + 15n^4 + 20n^3 + 15n^2 + 6n.
$$

Operando

$$
6\sum_{i=1}^{n} i^5 + \frac{n(n+1)(2n+1)(3n^2+3n-1)}{2} + 20\left(\frac{n(n+1)}{2}\right)^2 + \frac{5n(n+1)(2n+1)}{2}
$$

$$
+\frac{6n(n+1)}{2} = n^6 + 6n^5 + 15n^4 + 20n^3 + 15n^2 + 5n.
$$

Factorizando  
\n
$$
6\sum_{i=1}^{n} i^5 + \left(\frac{n(n+1)}{2}\right) \left[ (2n+1)(3n^2+3n-1) + 10(n(n+1)) + 5(2n+1) + 6 \right] = n(n^5 + 6n^4 + 15n^3 + 20n^2 + 15n + 5)
$$
\n
$$
6\sum_{i=1}^{n} i^5 + \left(\frac{n(n+1)}{2}\right) \left[ 6n^3 + 19n^2 + 21n + 10 \right] = n(n^5 + 6n^4 + 15n^3 + 20n^2 + 15n + 5).
$$

Factorizamos el segundo miembro

$$
6\sum_{i=1}^{n} i^5 + \left(\frac{n(n+1)}{2}\right) \left[6n^3 + 19n^2 + 21n + 10\right] = n(n+1)(n^4 + 5n^3 + 10n^2 + 10n + 5)
$$
  

$$
6\sum_{i=1}^{n} i^5 + \left(\frac{n(n+1)}{2}\right) \left[6n^3 + 19n^2 + 21n + 10\right] = \frac{2n(n+1)}{2}(n^4 + 5n^3 + 10n^2 + 10n + 5)
$$

despejando la sumatoria

$$
6\sum_{i=1}^{n} i^5 = \left(\frac{2n(n+1)}{2}\right)(n^4 + 5n^3 + 10n^2 + 10n + 5) - \left(\frac{n(n+1)}{2}\right)\left[6n^3 + 19n^2 + 21n + 10\right]
$$
  
\n
$$
6\sum_{i=1}^{n} i^5 = \left(\frac{n(n+1)}{2}\right)\left(2n^4 + 10n^3 + 20n^2 + 20n + 10 - 6n^3 - 19n^2 - 21n - 10\right)
$$
  
\n
$$
6\sum_{i=1}^{n} i^5 = \left(\frac{n(n+1)}{2}\right)\left(2n^4 + 4n^3 + n^2 - n\right)
$$
  
\n
$$
6\sum_{i=1}^{n} i^5 = \left(\frac{n^2(n+1)}{2}\right)\left(2n^3 + 4n^2 + n - 1\right)
$$

factorizando el polinomio cúbico

$$
6\sum_{i=1}^{n} i^5 = \left(\frac{n^2(n+1)}{2}\right)(n+1)\left(2n^2+2n^2-1\right) = \left(\frac{n^2(n+1)^2}{2}\right)\left(2n^2+2n^2-1\right)
$$

dividiendo entre 6 ambos lados, tenemos el resultado.

$$
\sum_{i=1}^{n} i^5 = \frac{n^2(n+1)^2(2n^2+2n^2-1)}{12}
$$

Ejemplo 4.1. Calculamos

$$
15 + 25 = 33 \longrightarrow n = 2
$$

$$
15 + 25 + 35 = 276 \longrightarrow n = 3
$$

$$
15 + 25 + 35 + 45 = 1300 \longrightarrow n = 4
$$

En la formula:

para 
$$
n = 4 \longrightarrow \frac{4^2(4+1)^2(2 \times 4^2 + 2 \times 4^2 - 1)}{12} = \frac{16 \times 25 \times 39}{12} = 1300
$$

Vamos a construir la suma de los n primeros números naturales elevados a la sexta potencia. Usaremos la serie telescopica, el binomio de newtón o el triángulo de pascal, también usaremos dentro de la operaciones la suma de los  $n$  primeros números naturales elvado a la quinta; es decir, la fórmula anterior.

La suma de los  $n$  primeros números naturales elevados a la sexta potencia es igual al producto de n, por  $(n + 1)$ , por  $2n + 1$  y por  $3n^4 + 6n^3 - 3n + 1$ . Todo el producto de estos cuatro

factores dividido entre cuarenta y dos, matemáticamente lo representamos como:

$$
\sum_{i=1}^{n} i^6 = \frac{n(n+1)(2n+1)(3n^4 + 6n^3 - 3n + 1)}{42}
$$

## CONSTRUCCIÓN. III

<span id="page-8-0"></span>
$$
\sum_{i=1}^{n} (F(i) - F(i-1)) = F(n) - F(0)
$$
\n(3)

Definamos:  $F(i) = (i + 1)^7 \rightarrow F(i - 1) = i^7$ Reemplazando en [\(3\)](#page-8-0).

$$
\sum_{i=1}^{n} (i+1)^{7} - \sum_{i=1}^{n} i^{7} = \sum_{i=1}^{n} ((i+1)^{7} - i^{7}) = (n+1)^{7} - 1
$$

Resolvemos en los dos miembros los binomios a la séptima.

$$
\sum_{i=1}^{n} \ i^{7} + 7i^{6} + 21i^{5} + 35i^{4} + 35i^{3} + 21i^{2} + 7i + 1 - \ i^{7} = n^{7} + 7n^{6} + 21n^{5} + 35n^{4} + 35n^{3}
$$

$$
+ 21n^{2} + 7n + 1 - 1.
$$

Distribuimos la sumatoria y reemplazamos su respectivos valores de las potencias cuadradas, cubicas, cuartas y quintas.

$$
7\sum_{i=1}^{n} i^{6} + \frac{21n^{2}(n+1)^{2}(2n^{2}+2n-1)}{12} + \frac{35n(n+1)(2n+1)(3n^{2}+3n-1)}{30} + 35\left[\frac{n(n+1)}{2}\right]^{2} + \frac{21n(n+1)(2n+1)}{6} + \frac{7n(n+1)}{2} + n = n^{7} + 7n^{6} + 21n^{5} + 35n^{4} + 35n^{3} + 21n^{2} + 7n
$$
  

$$
\frac{n(n+1)}{2}\left[\frac{21n(n+1)(2n^{2}+2n-1)}{6} + \frac{35(2n+1)(3n^{2}+3n-1)}{15} + \frac{35n(n+1)}{2} + \frac{21(2n+1)}{3} + 7\right]
$$
  
+7
$$
\sum_{i=1}^{n} i^{6} = n(n^{6} + 7n^{5} + 21n^{4} + 35n^{3} + 35n^{2} + 21n + 6).
$$

Factorizando

$$
7\sum_{i=1}^{n} i^6 + \frac{n(n+1)}{2} \left[ 7n^4 + 28n^3 + 42n^2 + \frac{91n}{3} + \frac{35}{3} \right] = n(n+1)(n^5 + 6n^4 + 15n^3 + 20n^2 + 15n + 6)
$$
  

$$
7\sum_{i=1}^{n} i^6 + \frac{n(n+1)}{2} \left[ 7n^4 + 28n^3 + 42n^2 + \frac{91n}{3} + \frac{35}{3} \right] = \frac{n(n+1)}{2} (2n^5 + 12n^4 + 30n^3 + 40n^2 + 30n + 12).
$$

Despejamos la sumatoria

$$
7\sum_{i=1}^{n} i^{6} = \frac{n(n+1)}{2} (2n^{5} + 12n^{4} + 30n^{3} + 40n^{2} + 30n + 12) - \frac{n(n+1)}{2} \left[ 7n^{4} + 28n^{3} + 42n^{2} + \frac{91n}{3} + \frac{35}{3} \right]
$$
  
\n
$$
7\sum_{i=1}^{n} i^{6} = \frac{n(n+1)}{2} \left[ 2n^{5} + 12n^{4} + 30n^{3} + 40n^{2} + 30n + 12 - 7n^{4} - 28n^{3} - 42n^{2} - \frac{91n}{3} - \frac{35}{3} \right]
$$
  
\n
$$
7\sum_{i=1}^{n} i^{6} = \frac{n(n+1)}{2} \left[ 2n^{5} + 5n^{4} + 2n^{3} - 2n^{2} + \frac{n}{3} + \frac{1}{3} \right]
$$
  
\n
$$
7\sum_{i=1}^{n} i^{6} = \frac{n(n+1)}{6} \left[ 6n^{5} + 15n^{4} + 6n^{3} - 6n^{2} + n + 1 \right]
$$
  
\n
$$
7\sum_{i=1}^{n} i^{6} = \frac{n(n+1)}{6} (2n+1)(3n^{4} + 6n^{3} - 3n + 1).
$$

 $PESQUIMAT 26(2): 25-38$  33

Dividiendo entre 7 ambos lados, obtenemos el resultado.

$$
\sum_{i=1}^{n} i^6 = \frac{n(n+1)(2n+1)(3n^4 + 6n^3 - 3n + 1)}{42}
$$

Ejemplo 4.2. Calculamos

$$
1^{6} + 2^{6} = 65 \longrightarrow n = 2
$$

$$
1^{6} + 2^{6} + 3^{6} = 794 \longrightarrow n = 3
$$

En la formula:

para 
$$
n = 3 \longrightarrow \frac{3 \times (3 + 1)(2 \times 3 + 1)(3 \times 3^4 + 6 \times 3^3 - 3 \times 3 + 1)}{42} = \frac{12 \times 7 \times 397}{42} = 794
$$

Vamos a construir la suma de los  $n$  primeros números naturales elevados a la séptima potencia. Usaremos la serie telescopica, el binomio de newtón o el triángulo de pascal, también usaremos dentro de la operaciones la suma de los  $n$  primeros números naturales elvado a la sexta; es decir, la fórmula anterior.

La suma de los  $n$  primeros números naturales elevados a la séptima potencia es igual al producto de  $n^2$ , por  $(n+1)^2$  y por  $(3n^4 + 6n^3 - n^2 - 4n + 2)$ . Todo el producto de estos factores dividido entre 24, matemáticamente lo representamos como:

$$
\sum_{i=1}^{n} i^{7} = 1^{7} + 2^{7} + 3^{7} + \dots + n^{7} = \frac{n^{2}(n+1)^{2}(3n^{4} + 6n^{3} - n^{2} - 4n + 2)}{24}
$$

### CONSTRUCCIÓN. IV

Defina:

<span id="page-9-0"></span>
$$
F(i) = (i+1)^8 \to F(i-1) = i^8
$$
\n(4)

por la serie telescopica

<span id="page-9-1"></span>
$$
\sum_{i=1}^{n} (F(i) - F(i-1)) = F(n) - F(0)
$$
\n(5)

Reemplazando [\(4\)](#page-9-0) en [\(5\)](#page-9-1) tenemos

$$
\sum_{i=1}^{n} (i+1)^{8} - \sum_{i=1}^{n} i^{8} = \sum_{i=1}^{n} ((i+1)^{8} - i^{8}) = (n+1)^{8} - 1
$$

Resolvemos el binomio elevado a la octava.

$$
\sum_{i=1}^{n} (\check{i}^{8} + 8i^{7} + 28i^{6} + 56i^{5} + 70i^{4} + 56i^{3} + 28i^{2} + 8i + 1 - \check{i}^{8}) = n^{8} + 8n^{7} + 28n^{6} + 56n^{5} + 70n^{4}
$$
  
+ 56n<sup>3</sup> + 28n<sup>2</sup> + 8n + 1 - 1.

Resolvemos

$$
8\sum_{i=1}^{n} i^{7} + \frac{28 \times n(n+1)(2n+1)(3n^{4} + 6n^{3} - 3n + 1)}{2 \times 21} + \frac{56 \times n^{2}(n+1)^{2}(2n^{2} + 2n^{2} - 1)}{2 \times 6}
$$
  
+ 
$$
\frac{70 \times n(n+1)(2n+1)(3n^{2} + 3n - 1)}{2 \times 15} + 56 \times \left[ \frac{n(n+1)}{2} \right]^{2} + \frac{28 \times n(n+1)(2n+1)}{2 \times 3} + \frac{8 \times n(n+1)(2n+1)}{2}
$$

$$
+ n = n^8 + 8n^7 + 28n^6 + 56n^5 + 70n^4 + 56n^3 + 28n^2 + 8n
$$

#### Factorizando

$$
8\sum_{i=1}^{n} i^{7} + \frac{n(n+1)}{2} \left[ \frac{294}{21} + 14n + \frac{4n^{2}}{3} + \frac{220n^{3}}{3} + \frac{216n^{4}}{3} + \frac{56n^{5}}{7} \right] = n^{8} + 8n^{7} + 28n^{6} + 56n^{5} + 70n^{4} + 56n^{3} + 28n^{2} + 7n
$$
\n
$$
8\sum_{i=1}^{n} i^{7} + \frac{n(n+1)}{2} \left[ \frac{294}{21} + 14n + \frac{4n^{2}}{3} + \frac{220n^{3}}{3} + \frac{216n^{4}}{3} + \frac{56n^{5}}{7} \right] = n(n^{7} + 8n^{6} + 28n^{5} + 56n^{4} + 70n^{3} + 56n^{2} + 28n + 7) \cdot 8\sum_{i=1}^{n} i^{7} + \frac{n(n+1)}{2} \left[ \frac{294}{21} + 14n + \frac{4n^{2}}{3} + \frac{220n^{3}}{3} + \frac{216n^{4}}{3} + \frac{56n^{5}}{7} \right] = n(n+1)(n^{6} + 7n^{5} + 21n^{4} + 35n^{3} + 35n^{2} + 21n + 7)
$$
\n
$$
8\sum_{i=1}^{n} i^{7} + \frac{n(n+1)}{2} \left[ \frac{294}{21} + 14n + \frac{4n^{2}}{3} + \frac{220n^{3}}{3} + \frac{216n^{4}}{3} + \frac{56n^{5}}{7} \right] = \frac{n(n+1)}{2}(2n^{6} + 14n^{5} + 42n^{4} + 70n^{3} + 70n^{2} + 42n + 14).
$$

Despejamos la sumatoria

$$
8\sum_{i=1}^{n} i^{7} = \frac{n(n+1)}{2} \left[ 2n^{6} + 6n^{5} + \frac{10n^{4}}{3} - \frac{10n^{3}}{3} - \frac{4n^{2}}{3} + \frac{4n}{3} \right]
$$
  
\n
$$
4\sum_{i=1}^{n} i^{7} = \frac{n(n+1)}{2} \left[ n^{6} + 3n^{5} + \frac{5n^{4}}{3} - \frac{5n^{3}}{3} - \frac{2n^{2}}{3} + \frac{2n}{3} \right]
$$
  
\n
$$
4\sum_{i=1}^{n} i^{7} = \frac{n(n+1)}{6} \left[ 3n^{6} + 9n^{5} + 15n^{4} - 15n^{3} - 6n^{2} + 6n \right]
$$
  
\n
$$
4\sum_{i=1}^{n} i^{7} = \frac{n^{2}(n+1)}{6} \left[ 3n^{5} + 9n^{4} + 15n^{3} - 15n^{2} - 6n + 6 \right]
$$

Factorizando.

$$
4\sum_{i=1}^{n} i^{7} = \frac{n^{2}(n+1)^{2}}{6} \left[3n^{4} + 6n^{3} - n^{2} - 4n + 2\right]
$$

Dividiendo entre 4, tenemos el resultado

$$
\sum_{i=1}^{n} i^{7} = \frac{n^{2}(n+1)^{2}(3n^{4}+6n^{3}-n^{2}-4n+2)}{24}
$$

Ejemplo 4.3. Calculamos

$$
1^7 + 2^7 = 129 \longrightarrow n = 2
$$

En la fórmula:

para 
$$
n = 2 \longrightarrow \frac{2^2(2+1)^2(3 \times 2^4 + 6 \times 2^3 - 2^2 - 4 \times 2 + 2)}{24} = \frac{36 \times 86}{24} = 129
$$

Vamos a construir la suma de los  $n$  primeros números naturales elevados a la octava potencia. Usaremos la serie telescopica, el binomio de newtón o el triángulo de pascal, también usaremos dentro de la operaciones la suma de los  $n$  primeros números naturales elvado a la séptima; es decir, la fórmula anterior.

La suma de los  $n$  primeros números naturales elevados a la octava potencia es igual al producto de *n*, por  $(n + 1)$  y por  $(5n^6 + 15n^5 + 5n^4 - 15n^3 - n^2 - 9n - 3)$ . Todo el producto de estos factores dividido entre 24, matemáticamente lo representamos como:

$$
\sum_{i=1}^{n} i^{8} = 1^{8} + 2^{8} + 3^{8} + \dots + n^{8} = \frac{n(n+1)(5n^{6} + 15n^{5} + 5n^{4} - 15n^{3} - n^{2} - 9n - 3)}{90}
$$

## CONSTRUCCIÓN. V

Sea:

<span id="page-11-0"></span>
$$
F(i) = (i+1)^9 \to F(i-1) = i^9 \tag{6}
$$

por la serie telescópica

<span id="page-11-1"></span>
$$
\sum_{i=1}^{n} (F(i) - F(i-1)) = F(n) - F(0)
$$
\n(7)

Reemplazando [\(6\)](#page-11-0) en [\(7\)](#page-11-1) tenemos

$$
\sum_{i=1}^{n} ((i+1)^{9} - i^{9}) = (n+1)^{9} - 1
$$

Resolviendo el binomio.

$$
\sum_{i=1}^{n} (\check{i}^{9} + 9i^{8} + 36i^{7} + 84i^{6} + 126i^{5} + 126i^{4} + 84i^{3} + 36i^{2} + 9i + 1 - \check{i}^{9}) = n^{9} + 9n^{8} + 36n^{7} + 84n^{6} + 126n^{5} + 126n^{4} + 84n^{3} + 36n^{2} + 9n + 1 - 1
$$

operando

$$
9\sum_{i=1}^{n} i^{8} + \frac{36\times n^{2}(n+1)^{2}(3n^{4}+6n^{3}-n^{2}-4n+2)}{24} + \frac{84\times n(n+1)(2n+1)(3n^{4}+6n^{3}-3n+1)}{42} + \frac{126\times n^{2}(n+1)^{2}(2n^{2}+2n^{2}-1)}{12} + \frac{126\times n(n+1)(2n+1)(3n^{2}+3n-1)}{30} + 84\times\left[\frac{n(n+1)}{2}\right]^{2} + \frac{36\times n(n+1)(2n+1)}{6} + \frac{9\times n(n+1)}{2} + n = n^{9} + 9n^{8} + \frac{36n^{7} + 84n^{6} + 126n^{5} + 126n^{4} + 84n^{3} + 36n^{2} + 9n}{5} + \frac{36n^{2} + 9n}{2\times12} + \frac{36\times n(n+1)(2n+1)(3n^{4}+6n^{3}-3n+1)}{2\times21} + \frac{126\times n^{2}(n+1)^{2}(2n^{2}+2n^{2}-1)}{2\times6} + \frac{126\times n(n+1)(2n+1)(3n^{2}+3n-1)}{2\times15} + 84\times\left[\frac{n(n+1)}{2}\right]^{2} + \frac{36\times n(n+1)(2n+1)}{2\times3} + \frac{9\times n(n+1)}{2} = n^{9} + 9n^{8} + \frac{36n^{7} + 84n^{6} + 126n^{5} + 126n^{4} + 84n^{3} + 36n^{2} + 8n}{5} + \frac{36n^{2} + 8n}{5} + \frac{36n^{2} + 8n^{2} + 8n}{5} + \frac{36n^{2} + 8n^{2} + 8n}{5} + \frac{36n^{2} + 8n}{5} + \frac{36n^{2} + 8n}{5} + \frac{36n^{2} + 8n}{5} + \frac{36n^{2} + 8n}{5} + \frac{36n^{2} + 8n^{2} + 8n}{5} + \frac{36n^{2} + 8n^{2} + 8n}{5} + \frac{36n^{
$$

Factorizando:

$$
9\sum_{i=1}^{n} i^{8} + \frac{n(n+1)}{2} \left[ \frac{36\times n(n+1)(3n^{4} + 6n^{3} - n^{2} - 4n + 2)}{12} + \frac{84\times(2n+1)(3n^{4} + 6n^{3} - 3n + 1)}{21} + \frac{126\times n(n+1)(2n^{2} + 2n^{2} - 1)}{6} + \frac{126\times(2n+1)(3n^{2} + 3n - 1)}{15} + \frac{84\times n(n+1)}{2} + \frac{36\times(2n+1)}{3} + 9 \right] = n(n^{8} + 9n^{7} + 36n^{6} + 84n^{5} + 126n^{4} + 126n^{3} + 84n^{2} + 36n + 8).
$$

operando y factorizando el polinomio a la octava.

$$
9\sum_{i=1}^{n} i^{8} + \frac{n(n+1)}{2} [9 + 24n + 12 + 42n^{2} + 42n + \frac{252n^{3}}{5} + \frac{378n^{3}}{5} + \frac{42n}{5} - \frac{42}{5} + 42n^{4} + 84n^{3} + 21n^{2} - 21n + 24n^{5} + 60n^{4} + 24n^{3} - 24n^{2} - 4n + 4 + 9n^{6} + 27n^{5} + 15n^{4} - 15n^{3} - 6n^{2} + 6n] =
$$
  

$$
n(n+1)(n^{7} + 8n^{6} + 28n^{5} + 56n^{4} + 70n^{3} + 56n^{2} + 28n + 8).
$$
  

$$
9\sum_{i=1}^{n} i^{8} + \frac{n(n+1)}{2} \left[ 9n^{6} + 51n^{5} + 117n^{4} + \frac{117n^{3}}{5} + \frac{543n^{2}}{5} + 227n + \frac{83}{5} \right] = \frac{n(n+1)}{2} (2n^{7} + 16n^{6} + 117n^{6} + 117n^{7})
$$

 $56n^5 + 112n^4 + 140n^3 + 112n^2 + 56n + 16$ .

Despejando la sumatoria

$$
9\sum_{i=1}^{n} i^{8} = \frac{n(n+1)}{2} \left( 2n^{7} + 7n^{6} + 5n^{5} - 5n^{4} - \frac{17n^{3}}{5} + \frac{17n^{2}}{5} + \frac{3n}{5} - \frac{3}{5} \right)
$$
  
\n
$$
9\sum_{i=1}^{n} i^{8} = \frac{n(n+1)}{10} \left( 10n^{7} + 35n^{6} + 25n^{5} - 25n^{4} - 17n^{3} + 17n^{2} + 3n - 3 \right)
$$
  
\n
$$
9\sum_{i=1}^{n} i^{8} = \frac{n(n+1)(2n+1)}{10} \left( 5n^{6} + 15n^{5} + 5n^{4} - 15n^{3} - n^{2} + 9n - 3 \right)
$$

De ahí el resultado:

$$
\sum_{i=1}^{n} i^{8} = \frac{n(n+1)(2n+1)(5n^{6} + 15n^{5} + 5n^{4} - 15n^{3} - n^{2} + 9n - 3)}{90}
$$

## 5. Conclusión

Hemos deducido las fórmulas para la sumatoria de  $n$  número naturales. Vemos la forma de la sumatoria depende del exponente ya sea par o impar, como se observa a continuación.

$$
\sum_{i=1}^{n} i = \frac{n(n+1)}{2}
$$
\npar: 
$$
\sum_{i=1}^{n} i^{2} = \frac{n(n+1)(2n+1)}{6} = \frac{n(n+1)}{2} \times \frac{(2n+1)}{3}
$$
\n  
\nimpar: 
$$
\sum_{i=1}^{n} i^{3} = \left[\frac{n(n+1)(2n+1)(3n^{2}+3n-1)}{2} = \frac{n(n+1)(2n+1)(3n^{2}+3n-1)}{2} = \frac{n(n+1)(2n+1)}{2} \times \left(\frac{3n^{2}+3n-1}{15}\right)
$$
\n  
\nimpar: 
$$
\sum_{i=1}^{n} i^{5} = \frac{n^{2}(n+1)^{2}(2n^{2}+2n^{2}-1)}{12} = \left[\frac{n(n+1)^{2}}{2}\right] \times \left(\frac{2n^{2}+2n^{2}-1}{3}\right)
$$
\npar: 
$$
\sum_{i=1}^{n} i^{6} = \frac{n(n+1)(2n+1)(3n^{4}+6n^{3}-3n+1)}{42} = \frac{n(n+1)(2n+1)}{2} \times \left(\frac{3n^{4}+6n^{3}-3n+1}{21}\right)
$$
\n  
\nimpar: 
$$
\sum_{i=1}^{n} i^{7} = \frac{n^{2}(n+1)^{2}(3n^{4}+6n^{3}-n^{2}-4n+2)}{24} = \frac{n(n+1)(2n+1)^{2}}{2} \times \left(\frac{3n^{4}+6n^{3}-n^{2}-4n+2}{6}\right)
$$
\npar: 
$$
\sum_{i=1}^{n} i^{8} = \frac{n(n+1)(2n+1)(5n^{6}+15n^{5}+5n^{4}-15n^{3}-n^{2}+9n-3)}{90} = \frac{n(n+1)(2n+1)}{2} \times \left(\frac{5n^{6}+15n^{5}+5n^{4}-15n^{3}-n^{2}+9n-3}{45}\right)
$$

Y en cada caso, podemos calcular cualquier suma notable, de cualquier exponente ya sea par o impar.

řn i"1 i <sup>103</sup> " " npn ` 1q 2 ȷ2 ˆ p..................q řn i"1 i <sup>104</sup> " npn ` 1qp2n ` 1q 2 ˆ p......................q

# <span id="page-13-0"></span>Referencias bibliográficas

- [1] Bronshtein I, and Semendiaey K. (1977) Manual de matemáticas para ingenieros y estudiantes. Editorial Mir-Moscu.
- [2] Chávez V. (2012) Notas de algebra. Editorial Moshera. Lima
- [3] Hasser N. (2012) Análisis matemático. Editorial Trillas. New York
- [4] Montoro E. (2017) Manual de métodos matemáticos II. Series FCNM. Universidad Nacional del Callao